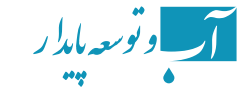

# The Basic equations used in the **SWAP** model and practical guide **model of**

Kh. Barati<sup>1\*</sup>, H. Taheri-Sodejani<sup>2</sup>, M. Shayannejad<sup>3</sup>

1,2- PhD student of Irrigation and Drainage, College of Agriculture, Isfahan University of Technology, Iran. 3- Associate Professor, Department of Water Engineering, College of Agriculture, Isfahan University of Technology, Iran.

\*(Corresponding Author Email: kh\_barati@yahoo.com) Received: 12-5-2015

Accepted: 21-8-2015

# **چکیده Abstract**

ences. use of these models has provided quick, appropriate and Nowadays, it's very usual to use these models in almost all scieconomic answers to many questions. Modeling is developing In different fields of agriculture, including irrigation and drainage. tion management but there are significant limitations. The most Field tests are useful to determine and analyze the different irrigaited by the physical conditions of the area where the experiment important limitation is the validity of the experiment that is limperformes there. One of the models that is used in agricultural science is the SWAP model that is a model for simulating of soil, actions between water movement, growth of plant and transfer of water, atmosphere and plant. This model is able to analyze intersolutions, prediction of yield under different regimes of water and salt, long-term simulation and irrigation scheduling. Although SWAP model is able to simulate relations between soil, water, at<br>mosphere and plant under different management field conditions completely but it has limitations too. One of these limitations is many numbers of input data. So far many researches have been done using this model but by searching on the scientific articles, there is no complete source that offers the basic equations used in the model and also the practical guide is not available. In this article, according to the model guide, the equations that used for cal guide for users who want to use this model has been presented. model calculations, has been described. Also a useful and practi-

Keywords: SWAP model, Simulations, Basic equations, practical guide

# **معادالت اساسی بکار گرفته شده در مدل SWAP و راهنامی کاربردی مدل**

خدیجه براتی<sup>۰</sup>، هاجر طاهری سودجانی<sup>۲</sup>، محمد شایان نژاد<sup>۳</sup>

1 و 2 - دانشجوی دکرتی رشته آبیاری و زهکشی، دانشکده کشاورزی، دانشگاه صنعتی اصفهان. 3 - دانشیار گروه مهندسی آب، دانشکده کشاورزی، دانشگاه صنعتی اصفهان. \*)نویسندهی مسئول، com.yahoo@barati\_kh :Mail-E) تاریخ دریافت: 94/2/22 تاریخ پذیرش: 94/5/30

امروزه استفاده از مدل تقریباً در متامی علوم، کاری متعارف میباشد. استفاده از مدلها، زمینه لازم را برای پاسخهای سریع، مطلوب و اقتصادی به بسیاری از سؤاالت فراهم آورده است. در علوم مختلف کشاورزی از جمله آبیاری و زهکشی نیز مدلسازی در حال توسعه میباشد. آزمایشهای صحرایی برای تعیین و تحلیل مدیریتهای مختلف آبیاری مفید هستند اما محدودیتهای قابل توجهی نیز دارند. مهمترین محدودیت این است که اعتبار آزمایشها با شرایط فیزیکی منطقهای که آزمایش در آن انجام میشود محدود میگردد. یکی از مدلهایی که در علوم کشاورزی از آن استفاده میشود مدل SWAP است که یک مدل شبیهسازی خاک، آب، اتمسفر و گیاه میباشد. این مدل قابلیت تحلیل اثرات متقابل میان حرکت آب، رشد گیاه و انتقال مواد محلول، پیشبینی عملکرد تحت رژیمهای مختلف آب و شوری، شبیهسازی درازمدت و برنامهریزی آبیاری را داراست. اگرچه مدل SWAP توانایی شبیهسازی همه جانبه روابط بین خاک، آب، امّسفر و گیاه را تحت شرایط مختلف مدیریتی مزرعه داراست اما با محدودیتهایی نیز روبروست. از جمله محدودیتهای این مدل، تعداد ورودیهای زیاد آن است. تاکنون تحقیقات زیادی با استفاده از این مدل صورت گرفته است اما با جستجو در مقاالت علمی، هیچ منبع کاملی که معادالت اساسی بکار گرفته شده در مدل و همچنین راهنامی کاربردی آن را ارائه داده باشد وجود ندارد. در این مقاله، با استناد به راهنامی مدل، معادلات بکار گرفته شده در مدل برای انجام محاسبات، شرح داده شده است. همچنین راهنامی کاربردی برای کاربرانی که قصد استفاده از این مدل را دارند ارائه گردیده است.

**واژههای کلیدی:** مدل SWAP، شبیهسازی، معادالت اساسی، راهنامی کاربردی.

#### **مقدمه**

امروزه مدلهای شبیهسازی معتربی در علوم مختلف کشاورزی از جمله آبیاری و زهکشی توسعه یافتهاند. یکی از این مدلها مدل 1 میباشد که یک مدل شبیهسازی خاک، آب، امتسفر و SWAP گیاه بوده، یک بعدی و هیدرولوژیکی است. مدل SWAP نسخه اصالح شدهای از مدلهای SWATR،ا SWATRE و SWACROP است. موارد اصلی استفاده از مدل SWAP، شبیهسازی عملکرد محصول و نحوه حرکت آب و امالح در پروفیل خاک، تحت رشایط اقلیمی و مدیریتهای آبیاری متفاوت است. این مدل همچنین قادر است تغییرات شوری در پروفیل خاک را در طوالنی مدت پیشبینی منوده و مشخص مناید که اگر خاکی با آب شور آبیاری شود بعد از چه مدت و به چه میزان نیاز به آبشویی خواهد داشت )شهیدی، 1387(. از جمله ویژگیهای این مدل، استفاده از روابط و معادالت متعدد و تفصیلی جهت محاسبه پارامرتهای مختلف و ارتباطات موجود بین این پارامرتهاست که سبب افزایش دقت محاسبات صورت گرفته توسط مدل و به تبع آن، نتایج ارائه شده توسط مدل میگردد. بهعنوان مثال، در

این مدل برای شبیهسازی رشد محصول از مدل گیاه ی -WO 6.0 FOST استفاده شده است که شبیهسازی فتوسنتز و رشد گیاه را با جزئیات کامل در نظر میگیرد )Kroes و Dam Van، 2003(. دقت مدل SWAP به تعداد ورودیهای اندازهگیری شده در مزرعه آزمایشی و دقت اندازهگیری آنها بستگی دارد. اگرچه مدل SWAP توانایی شبیهسازی همه جانبه مانند عملکرد محصول، نحوه حرکت آب و امالح در خاک و انتقال حرارت را تحت شرایط مختلف مدیریتی مزرعه دارد اما با محدودیتهایی نیز روبروست. از جمله محدودیتهای مدل، تعداد ورودیهای زیاد آن است )شهیدی، 1387(. از دیگر محدودیتهای این مدل، یک بعدی بودن آن است. به عبارت دیگر، انتقال آب، امالح و گرما را صرفاً در جهت عمودی شبیهسازی میکند (Kroes و Van Dam، 2003). مدل SWAP شامل یک برنامه اصلی و پنج زیر مدل است که خروجی هر زیر مدل در واقع یکی از ورودیهای مدل اصلی است. زیر مدلهای مذکور عبارتند از: هواشناسی، آبیاری، گیاه، خاک، انتقال آب، انتقال محلول و انتقال گرما )Huygen و همکاران، 2000(. منایی از سیستم مدل شده در SWAP در شکل )1( نشان داده شده است.

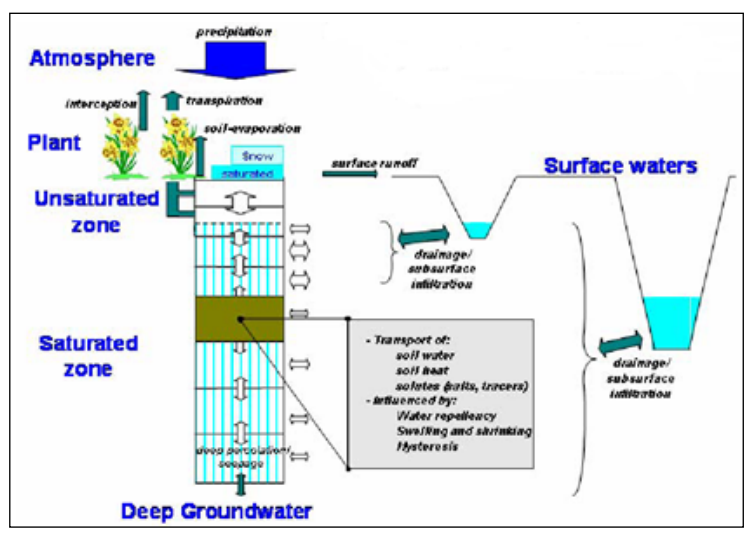

شکل ۱- مایی از سیستم مدل شده در SWAP

#### **بررسی منابع**

Marinov و همکاران )2005( در پژوهشی از مدل SWAP برای شبیهسازی جریان آب و انتقال نیرتوژن در خاک یک قطعه آزمایشی استفاده کردند. با توجه به مقایسه مقادیر اندازهگیری شده و پیشبینی شده، مشخص شد که مدل SWAP توانایی الزم برای شبیهسازی حرکت آب و نیرتوژن در محیط خاک را دارد. نتایج حاصل از تحقیقی در بلژیک که در آن، میزان آب مصرفی گیاه موز با استفاده از مدل SWAP شبیهسازی شده بود نشان

داد که مدل SWAP مقدار رطوبت خاک را بیشرت از مقدار واقعی آن گزارش میکند (Van Vosselen و همکاران، ۲۰۰۵). مقایسه عملکرد سه مدل SWAP،ا Cropsyst و MACRO در خاک تحت کشت ذرت در شامل ایتالیا نشان داد مدل SWAP عملکرد بهرتی نسبت به دو مدل دیگر، بخصوص در شبیهسازی

نفوذ سطحی و روند خشک شدن خاک دارد. پس از مدل SWAP، به ترتیب مدلهای Cropsyst و MACRO عملکرد بهرتی از خود نشان دادند )Bonfante و همکاران، 2010(.

Ma و همکاران )2011( برای ارزیابی چرخه آب در مزرعه تحت

رژیم کمآبیاری، از مدل SWAP استفاده کردند. نتایج تحقیق آنها نشان داد مدل SWAP میتواند به عنوان یک ابزار قدرمتند برای شبیهسازی چرخه آب در مزرعه و ارزیابی شیوههای مختلف مدیریت آبیاری مزرعه استفاده شود.

در تحقیقی کاربرد مدلهای Drainmod و SWAP برای طراحی بهینه شبکههای زهکشی مورد بررسی قرار گرفت. بر اساس نتایج بدست آمده از این تحقیق، مدل Drainmod مقدار آب زهکشی شده را کمرت از مقدار واقعی و مدل SWAP بیشرت از مقدار واقعی برآورد میکند )Samipour و همکاران، 2011(.

مقایسه مدلهای اگروهیدرولوژیکی SWAP و FAO برای برنامهریزی آبیاری درخت انگور نشان داد که هر دو مدل بهطور رضایتبخشی مقدار آب خاک را شبیهسازی میکنند و رفتار مشابهی را نشان میدهند (Rallo و همکاران ، ۲۰۱۲).

ارزیابی مدلهای D-1Hydrus و SWAP از نظر شبیهسازی حرکت آب و امالح در خاک نشان داد که هر دو مدل، برآورد قابل قبولی از میزان رطوبت خاک را ارائه میدهند. هر دو مدل میزان رطوبت خاک را بیشرت از مقدار اندازهگیری شده نشان میدهند؛ اما مدل D-1Hydrus نتایج بهرتی نسبت به مدل SWAP نشان میدهد. همچنین مدل SWAP میزان شوری را بسیار بهرت از مدل Hydrus-1D برآورد میکند (Moghabeli Damaneh و همکاران، ۲۰۱۳).

Kumar و همکاران )2015( در پژوهشی پویایی منک در منطقه ریشه و مقدار محصول واریتههای مقاوم و غیرمقاوم به شوری در گیاه گندم را تحت رژیم آبیاری با آب شور با استفاده از مدل SWAP شبیهسازی کردند. بر اساس نتایج این تحقیق، مدل SWAP میتواند برای شبیهسازی پویایی منک در منطقه ریشه و همچنین محصول گندم تحت رژیمهای آبیاری با آب شور، با دقت قابل قبول مورد استفاده قرار گیرد. نتایج همچنین نشان دادند که مدل SWAP برای پیشبینی عملکرد نسبی واریتههای مقاوم در برابر شوری در مقایسه با واریتههای غیرمقاوم، عملکرد بهرتی داشته است.

شبیهسازی انتقال آب، امالح و عملکرد نسبی گندم طی دو سال زراعی با استفاده از مدل SWAP نشان داد که مدل SWAP با وجود متغیرهای متعدد در رشایط مزرعهای، مقدار رطوبت، شوری خاک و عملکرد نسبی گندم را بهخوبی شبیهسازی میکند )کیانی، 1386(. در تحقیقی تأثیر مدیریت آبیاری با آب شور بر رطوبت خاک در منطقه رودشت اصفهان با استفاده از مدل SWAP مورد بررسی قرار گرفت. نتایج نشان داد هر چند آزمون صحتیابی مدل SWAP با چهار شاخص آماری مؤید آن است که این مدل در مناطق خشک قابل استفاده است، اما این مدل، میزان رطوبت خاک را با دقت قابل قبولی شبیهسازی نمیکند )منصوری و همکاران، 1386(.

بررسی توانایی مدل SWAP در برآورد عملکرد گندم تحت کیفیتها و کمیتهای مختلف آب آبیاری نشان داد که توانایی این مدل در شبیهسازی عملكرد گندم در سطوح مختلف آبیاری و شوری در مقایسه با نتایج میدانی قابل قبول است. نتایج این مطالعه نشان داد كه میتوان از مدل SWAP برای پیشبینی اثرات اعمال تنش آبی و شوری در كشت گندم استفاده كرد )شهیدی و همکاران، 1388(.

نتایج حاصل از شبیهسازی رطوبت نیمرخ خاک در سه مزرعه گندم با استفاده از مدل SWAP نشان داد که بر اساس شاخصهای آماری، مدل SWAP میتواند رطوبت را در نیمرخ خاک در اعماق و زمانهای مختلف به خوبی شبیهسازی کند )دهقان و همکاران، 1389(.

نتایج پژوهشی که به منظور شبیهسازی عملکرد محصوالت مختلف در شرایط شوری آب آبیاری با استفاده از مدل SWAP صورت گرفته بود، نشان داد که مدل SWAP با واسنجی دقیق و کامل، در تخمین انتقال آب و امالح خاک و نیز عملکرد محصول در شرایط شوری خاک از دقت خوبی برخوردار است (وردی نژاد و همکاران، 1389(.

به منظور ارزیابی عملکرد سیستم زهکشی زیرزمینی، در تحقیقی از مدل شبیهسازی شرایط غیرماندگار زهکشی SWAP استفاده شد. نتایج نشان داد مقادیر شبیهسازی شده شدت تخلیه زهکش و سطح ایستابی تطابق خوبی با مقادیر اندازهگیری شده دارند. مدل SWAP همچنین توانست با دقت قابل قبولی شوری خاک و زهآب خروجی از زهکش را شبیهسازی نماید (وردی نژاد و همکاران، ۱۳۹۱).

نتایج حاصل از شبیهسازی رطوبت و غلظت شوری در خاک با استفاده از مدل SWAP حاکی از آن بود که بر اساس شاخصهای آماری، مدل SWAP در پیشبینی حرکت آب و شوری از کارایی باالیی برخوردار است و میتواند در مدیریت آبیاری مورد استفاده قرار گیرد )محمدی و همکاران، 1392(.

بررسی امکان بهبود برآورد عملکرد محصول در مدل SWAP با استفاده از دادههای ماهوارهای نشان داد با بهروزرسانی شاخص سطح برگ ماهوارهای، میتوان خطاهای دادههای ورودی مدل و عدم قطعیت موجود در آنها را به میزان زیادی کاهش داد و با دقت مطلوبی عملکرد را در سطح وسیع و با تفکیک مزرعه به مزرعه برآورد کرد )بادیهنشین و همکاران، 1393(. شفیعی و همکاران (۱۳۹۳) روش عمومی عدم قطعیت تشابهات<sup>۲</sup> را برای واسنجی و تحلیل عدم قطعیت پارامرتهای هیدرولیکی خاك در مدل آگروهیدرلوژی SWAP نسبت به دادههای رطوبت اندازهگیری شده در یک مزرعه تحت کشت ذرت واقع در دشت قیام در استان اصفهان مورد مطالعه قرار دادند. نتایج نشان داد از بین شش پارامتر هیدرولیکی خاك در مدل ونگنوختن-معلم، پارامترهای  $\theta_{\rm r}$  و  $\rm K_s$  در روند واسنجی از قابلیت تشخیص کمتری برخوردار بوده و بیشرتین نقش را در عدمقطعیت رطوبت شبیهسازی شده داشتند. همچنین، نتایج نشان داد که منیتوان پارامترهای هیدرولیکی خاك در رابطه ونگنوختن -معلم را كه ماهیت برازشی دارند در فرآیند واسنجی ثابت فرض کرد. بررسی عدم قطعیت رطوبت شبیهسازی شده نشان داد که روش عدم قطعیت تشابهات به خوبی توانست تغییرات رطوبت را در

# **رشح معادالت اساسی بکار گرفته شده در مدل SWAP**

**-1 جریان عمومی آب در محیطهای اشباع و غیر اشباع** بخش مرکزی مدل SWAP براساس جریان عمومی آب در محیطهای اشباع و غیر اشباع است که با معادله ریچاردز تشریح میشود. معادله ریچاردز که از ترکیب معادالت دارسی و پیوستگی بدست آمده است بصورت رابطهی )1( تعریف میشود:

$$
\frac{\partial \theta}{\partial t} = C(h) \frac{\partial h}{\partial t} = \frac{\partial \left[ K(h) \left( \frac{\partial h}{\partial z} + 1 \right) \right]}{\partial z} - S_a(h) \tag{1}
$$

وطوبت حجمی خاک (سانتیمتر مکعب بر سانتیمتر مکعب)، $\theta$ t: زمان )روز(، h: پتانسیل ماتریک خاک )سانتیمرت(، Z: فاصله عمودی از سطح خاک (سانتیمتر)، K: هدایت هیدرولیکی به عنوان تابعی از پتانسیل ماتریک خاک (سانتیمتر در روز)، S<sub>a</sub>(h): بیانگر جذب آب توسط ریشه گیاه (عکس روز) است که با استفاده از رابطه (۲) محاسبه میگردد:

$$
S_a(h) = \alpha_{rw} \alpha_{rs} \frac{T_p}{D_{root}}
$$
 (7)

تعرق پتانسیل (سانتیمتر در روز)،  $T_{\text{pot}}$ : تعرق پتانسیل: $T_{\text{pot}}$ سانتیمتر در روز)،  $\mathrm{D_{rot}}$ : عمق ریشه (سانتیمتر)،  $\alpha_\mathrm{rw}$ : فاکتور $\mathrm{D_{rot}}$ کاهش دهنده جذب آب توسط ریشه در اثر کاهش رطوبت خاک،  $\alpha_{\text{\tiny{rs}}}$ : فاکتور کاهش دهنده جذب آب توسط ریشه در اثر افزایش شوری

مدل SWAP معادله ریچاردز را بهصورت عددی برای شرایط  $\cdot\theta$  اولیه و شرایط مرزی خاص و همچنین رابطههای معلوم بین h و K را حل میکند )Kroes و Dam Van، 2003).

### **-2 توابع هیدرولیکی خاک**

بطور کلی رابطههای بین مقدار آب خاک ( $\theta$ )، پتانسیل فشاری و هدایت هیدرولیکی (K) در تابع نگهداشت  $\theta$ (h) و تابع ) هدایت هیدرولیکی غیر اشباع ( $\mathrm{K}(\theta)$  خلاصه میشود. لازم است این توابع هیدرولیکی خاک برای هر الیه خاک بدست آورده شود. تابع تحلیلی که توسط ونگنوخنت )1980( پیشنهاد شد به

نیمرخ خاك در طول دوره رشد محصول واسنجی کند؛ به طوری که اغلب دادههای اندازهگیری شده در محدوده اطمینان 95 درصد قرار گرفتند.

نتایج شبیهسازی شده توسط مدل SWAP تحت شرایط آبیاری با آب شور نشان داد که اعمال تیمارهای کمآبی و شوری باعث کاهش دقت مدل در پیشبینی رطوبت در مراحل زمانی مختلف پس از کاشت میگردد )شهیدی و همکاران، 1393(.

صورت رابطه (٣) تعریف میشود (Kroes و Koes و Y۰۰۳، ٧an Dam):

$$
\theta = \theta_{res} + \frac{\theta_{sat} - \theta_{res}}{\left(1 + |\alpha h|^{n}\right)^{m}}
$$
(\*)

اشتیمتر (موبت اشباع (سانتیمتر مکعب بر سانتیمتر  $\theta_{\text{\tiny sat}}$ مکعب)،  $\theta_{\rm res}$ : مقدار آب باقیمانده در حالت بسیار خشک (سانتیمتر مکعب بر سانتیمتر مکعب)

ا، n و m فاکتورهای تجربی شکل میباشند. m را میتوان از h  $\alpha$ رابطه <sup>\_\_ \_\_</sup> m = 1 بدست آورد.

با استفاده از تابع تحلیلی ونگنوخنت و بکارگیری هدایت هیدرولیکی غیراشباع معادله معلم (۱۹۷۶)، رابطه (۴) بدست

$$
K = K_{sat} S_e \lambda \left[ 1 - \left( 1 - S_e \frac{1}{m} \right)^m \right]^2
$$
 (9)

ا: هدایت هیدرولیکی اشباع (سانتیمتر در روز)،  $\lambda$  : یک $\mathrm{K_{sat}}$ *<sup>h</sup>* میباشد و Se: بهصورت رابطه *k* ∂ پارامرت شکل است و وابسته به <sup>∂</sup> )5( تعریف میشود:

$$
S_e = \frac{\theta - \theta_{res}}{\theta_{sat} - \theta_{res}}
$$
 (0)

### **-3 رشایط مرزی فوقانی**

رشایط محدوده فوقانی در مدل SWAP توسط میزان تبخیر و تعرق پتانسیل، آبیاری و بارندگی تعیین میشود. ETp توسط معادله پنمن- مونتیث برآورد میشود. تحت شرایط مزرعه که محصولات نسبتاً خاک را میپوشانند، ET<sub>p</sub> به دو بخش تبخیر پتانسیل خاک  $E_p$  و تعرق پتانسیل  $T_p$  تقسیم میشود. این تقسیم با استفاده از شاخص سطح برگ به عنوان عاملی در مرحله توسعه گیاه به دست میآید (Kroes و V۰۰۳، Van Dam):

$$
E_P = ET_P e^{-K_{gr}LAI}
$$
 (9)

خریب نابودی تشعشع و برابر ۰/۳۹ برای گیاهان متعارف و  $\rm K_{gr}$ LAI: شاخص سطح برگ میباشد.

SWAP برای تخمین میزان تعرق پتانسیل از رابطه )7( استفاده می)کند:

$$
T_P = \left[1 - \frac{P_i}{ET_{Po}}\right] ET_P - E_P \tag{V}
$$

ا: میزان برگاب (سانتیمتر)،  $P_i$ 

تبخیر و تعرق پتانسیل که میتواند با معادله پنمن-مونتیث: $\operatorname{ET_{po}}$ با فرض مقاومت صفر گیاه محاسبه شود (میلیمتر در روز).

# **-4 رشایط مرزی کف )بسرت(**

SWAP هشت گزینه را برای تعیین رشایط مرزی کف در اختیار کاربر قرار میدهد: ١- سطح آب زیرزمینی تابعی از زمان باشد -2 شدت جریان از کف تابعی از زمان باشد -3 محاسبه شدت جریان از کف بر اساس مشخصات سفره آب صورت گیرد -4 شدت جریان از کف به عنوان تابعی نمایی معرفی شود ۵- شدت جریان با توجه به بار هیدرولیکی آب در خاک تابعی از زمان معرفی شود ۶- جریان از کف برابر صفر باشد ۷- جریان زهکشی آزاد از کف با شیب هیدرولیکی برابر یک صورت گیرد ۸- جریان آزاد از منافذ خاک صورت گیرد )Huygen و همکاران، 2000(.

#### **-5 عملکرد نسبی محصول**

در مدل SWAP با بهرهگیری از رضایب عملکرد محصول در دورههای مختلف رشد و استفاده از رابطه )8( عملکرد نسبی محصول تعیین میگردد )Kroes و Dam Van، 2003):

$$
1 - \frac{Y_{a,k}}{Y_{p,k}} = K_{y,k} \left( 1 - \frac{T_{a,k}}{T_{p,k}} \right)
$$
 (A)

k: مرحله رشد گیاه در طول فصل رشد، K<sub>yk</sub>: ضریب عملکرد محصول در مرحله Kام از رشد محصول،  $Y_{a,k}$ : عملکرد واقعی محصول در مرحله Kام از رشد محصول ( $Y_{p,k}$ ،(kg.ha)، عملکرد  $T_{\mathrm{a},\mathrm{k}}$ ، پتانسیل محصول در مرحله Kام از رشد محصول ( $T_{\mathrm{a},\mathrm{k}}$ ، (kg.ha $^{-1}$  $T_{\rm pk}$ ، تعرق واقعی محصول در مرحله Kام از رشد محصول (Cm)، تعرق پتانسیل محصول در مرحله Kام از رشد محصول )cm) عملکرد نسبی در کل فصل رشد با استفاده از عملکرد نسبی در هر مرحله از رشد از رابطه (۹) محاسبه میشود:

$$
\frac{Y_a}{Y_p} = \prod_{k=1}^n \left(\frac{T_{a,k}}{T_{p,k}}\right)^{K_{y,k}}
$$
\n(9)

Ya: عملکرد واقعی محصول در انتهای فصل رشد ( $\rm K$ g.ha $\rm ^1$ )  $\text{(kg.ha}^{-1})$  عملکرد پتانسیل محصول در انتهای فصل رشد ( $\text{Yp}$ 

#### **-6 رشد محصول**

SWAP از مدل گیاهی 6.0 WOFOST برای شبیهسازی رشد محصول استفاده میکند. مدل گیاهی WOFOST، شبیهسازی فتوسنتز و رشد گیاه را با جزئیات کامل در نظر میگیرد و با

استفاده از آن اثرات تنشهای خشکی و شوری بر رشد محصول را محاسبه میکند. روابط و فرآیندهای موجود در مدل گیاهی 6.0 WOFOST در شکل )2( نشان داده شده است. انرژی تابشی جذب شده توسط پوشش گیاهی تابعی از تابش ورودی و سطح برگ گیاه میباشد. با استفاده از تابش جذب شده و با توجه به ویژگیهای فتوسنتزی برگ، فتوسنتز پتانسیل ناخالص محاسبه میشود که در اثر تنش آبی یا شوری، کاهش مییابد. بخشی از کربوهیدراتهای تولید شده، جهت تأمین انرژی برای نگهداری زیست توده زنده موجود مورد استفاده قرار میگیرد". کربوهیدراتهای باقیمانده نیز به مواد ساختاری تبدیل میشوند. در این تبدیل، مقداری از وزن به عنوان تنفس رشد<sup>۴</sup> کم میشود. ماده خشک تولید شده، بین ریشهها، برگها، ساقهها و اندام ذخیره تقسیمبندی میشود. این تقسیمبندی با استفاده از فاکتورهای تقسیمبندی که تابعی از مرحله توسعه فنولوژیکی گیاه هستند، صورت میگیرد. در طول مدت توسعه گیاه، بخشی از زیست توده زنده در اثر پیری<sup>ه</sup> از بین میرود. برخی از فرآیندهای شبیهسازی شده رشد گیاه، مثل نرخ ماکزیمم فتوسنتز و تنفس نگهداری، تحت تأثیر دما قرار میگیرند. سایر فرآیندها مثل تقسیمبندی مواد جذب شده یا زوال بافت گیاهی بهوسیله مرحله توسعه فنولوژیکی هدایت میشوند. در ادامه، بخشهای مختلف ارائه شده در شکل (٢) شرح داده شدهاند (Kroes و  $(Y \cdot Y \cdot V)$ an Dam

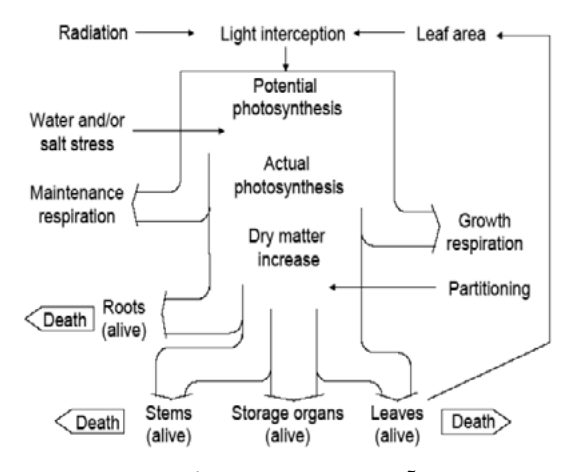

شکل ۲- روابط و فرآیندهای موجود در مدل گیاهیWOFOST6.0

### **-1-6 مرحله فنولوژیکی**

رشد و توسعه فنولوژیکی برای گیاهان را میتوان با دادن ارزش صفر برای جوانهزنی، 1 برای گلدهی و 2 برای مرحله رسیدن محصول بیان کرد. بنابراین مرحله رشد فنولوژیکی یک محصول در محدوده 0-2 قرار میگیرد که بهوسیله طول روز و یا درجه حرارت کنرتل میشود. در این مدل، قبل از گلدهی هر دو فاکتور میتوانند فعال باشند؛ اما بعد از گلدهی فقط درجه حرارت بر

روی مقدار سرعت رشد تأثیر خواهد گذاشت. مدل از مجموع درجه حرارت برای تخمین یا تعیین سرعت رشد استفاده میکند. درجه حرارت مؤثر با استفاده از رابطه )10( محاسبه میشود:  $0 < T_{\text{eff}} < T_{\text{emax}} - T_{\text{emin}}$  (1 +) ا، میانگین درجه حرارت (C°)،  $\rm T_{emin}$  و  $\rm T_{em}$  به ترتیب حداقل  $\rm T_{air}$ و حداکثر درجه حرارت مؤثر (C°). در مناطق بسیار گرم 3-0 $T_{\text{emin}}$  و برای نواحی گرمسیر و غیرگرمسیر 9-14- $T_{\text{emin}}$ میباشد. محاسبه مرحله رشد گیاه با استفاده از رابطه (۱۱) انجام میگیرد :  $e^{j+1}_s = D_s^j + \frac{1}{T}$  $D_1^{j+1} = D_s^j + \frac{I_s}{I}$  $^{+1} = D^{\,j}_s +$  $(11)$ 

*i sum*  $j$ : شماره روز،  $\mathrm{T_{sum,i}}$ : مجموع درجه حرارت مورد نیاز برای کامل شدن مرحله رویشی یا زایشی.

# **-2-6 فالکس تشعشع پوشش گیاهی**

تخمین و اندازهگیری روزانه تشعشعات خورشیدی )طول موج ۴۰۰-۳۰۰۰ نانومتر) به عنوان ورودی مدل میباشد. فقط ۵۰ درصد از تشعشعات خورشیدی، تشعشعات فعال فتوسنتزی میباشند )طول موج 400-700 نانومرت( که معموالً تشعشع مرئی یا روشن نامیده میشود. تشعشعات فعال فتوسنتز لحظهای با استفاده از رابطه (۱۲) محاسبه می شود:

$$
PAR = 0.5R_s \frac{\sin \beta_{sun} (1 + 0.4 \sin \beta_{sun})}{\int \sin \beta_{\text{mod,sun}}} \tag{17}
$$

اوتفاع: او $\beta_{\mathrm{sun}}$ ، اسیزان فلاکس تشعشع خورشیدی ( $\mathrm{d}^{-1}$  m $^{-2}\mathrm{d}^{-1}$ خورشیدی (درجه)،  $\beta_\text{{\tiny{mod}},\text{{\tiny{sum}}}}$  : انتگرال  $\sin\beta_\text{{\tiny{sum}}}$  در روز. پراکنده شدن تشعشع در نتیجه پراکنده شدن تشعشع خورشید به وسیله ابر، گاز و غبار موجود در امتسفر است که مدل برای

تخمین آن از رابطه )13( استفاده میکند:  $PAR_{dif} = 0.5I_{fdiff} A_t S_{sun} \sin \beta_{sun}$  ( $\Upsilon$ )

: انتقال ا ${\rm s}_{\rm sun}$ : بخشی از تشعشعات پراکنده شده،  ${\rm A_{t}}$  ،انتقال ا ${\rm I}_{\rm fdd}$ ثابت خورشیدی

بهوسیله کم کردن تشعشع پراکنده شده از کل تشعشع فعال فتوسنتزی، مقدار تشعشع مستقیم طبق رابطه )14( محاسبه

$$
PAR_{dir} = PAR - PAR_{dif} \tag{15}
$$

از کل تشعشع فعال فتوسنتز ورودی، قسمتی بوسیله پوشش گیاهی منعکس یا برگشت داده میشود. ضریب بازتابش، کسری از جریان تشعشع پایین میباشد که بهوسیله مّام پوشش گیاهی بازتابش میشود. رضیب بازتابش از سطح یک برگ سبز، با زاویه برگ محاسبه میشود.

**-3-6 رسعت جذب ناخالص روزانه** برای تعیین میزان سرعت جذب  $\rm CO_{2}$  هر لایه از کانوپی از رابطه

$$
A_{L} = A_{\max} \left( 1 - e^{\frac{\varepsilon_{PAR} P A R_{L,a}}{A_{\max}}} \right)^{\text{(33)}} \tag{10}
$$

 $\text{kg CO}_2$ ) سرعت جذب ناخالص  $\text{CO}_2$  در عمق L از کانوپی  $\text{A}_{\text{L}}$ نور (m $^{-2}$ leaf d $^{-1}$ )، سرعت جذب ناخالص برای شرایط اشباع نور $\rm{A_{max}}$  (m $^{-2}$  leaf d $^{-1}$  $\log$  CO<sub>2</sub> J<sup>-1</sup>) (kg CO<sub>2</sub> m<sup>-2</sup> leaf d<sup>-1</sup>)  ${}^*\!P$ AR (kg CO<sub>2</sub> m<sup>-2</sup> leaf d<sup>-1</sup>) از EAR $_{\rm I,a}$ ، تشعشعات فعال فتوسنتزی در عمق L از $\rm{A}$  از کانوپی (1 $\rm L$  leaf d<sup>-1</sup>)، ا $\rm L$ : شاخص سطح برگ تجمعی.

مدل در سه زمان انتخاب شده در طول روز، مقدار PAR را فقط در قسمت بالای سایبان محاسبه میکند. سپس با استفاده از این مقادیر تابش، جذب در سه عمق انتخاب شده در کانوپی محاسبه میشود. با استفاده از ترکیب گوسین این مقادیر، میزان سرعت روزانه جذب ناخالص<sup>٬</sup> پتانسیل بدست میآید. از جمله عواملی که ممکن است میزان جذب روزانه را کاهش دهد،ویژگیهای خاص گیاه، دماهای نامطلوب و تنش آبی میباشد. ویژگیهای گیاه بستگی به مرحله فنولوژیکی دارد. این با مشخص منودن حداکثر میزان جذب^ به عنوان تابعی از مرحله رشد به دست میآید.

یک عامل کاهش  $f_{\text{tday}}$  که تابعی از دمای متوسط در طول روز است و برای دماهای زیر حد مطلوب محاسبه میشود، (T $_{\rm day}$ توسط مدل در نظر گرفته میشود. $\rm T_{\rm day}$ طبق رابطه (۱۶) محاسبه میشود:

$$
T_{\text{day}} = 0.75T_{\text{max}} + 0.25T_{\text{min}} \tag{5.8}
$$

که  $T_{\mathrm{max}}$  و  $T_{\mathrm{min}}$  به ترتیب حداکثر و حداقل دما میباشند.  $\mathrm{A}^{\text{1}}_{\text{p}}$ . خصوصیات گیاهی و دمای روز منجر به کاهش از  $\mathrm{A}_{\text{max}}$  به gross طبق رابطه (١٧) می شود:

$$
A_{pqross}^{1} = Max(A_{pqross}, f_{tday}, A_{max})
$$
\n<sup>(1V)</sup>

بهعالوه، دمای پایین در طول شب، جذب را تحت تأثیر قرار میدهد. تولیدات جذب در طول روز، در شب به مواد آلی ساختاری تبدیل میشود. این فرآیند با کاهش دما مختل میشود. اگر این دماهای پایین به مدت چند روز ادامه یابد، کل جذب در گیاه و نرخ جذب کاهش پیدا کردهو در نهایت متوقف میشود. در این مدل، تأثیر این دما با عامل کاهش  $f_{7\mathrm{min}}$  محاسبه میشود که تابعی از حداقل دما طی هفت روز آخر است. از عوامل مهم دیگر که ممکن است جذب را کاهش دهد، تنش آب و یا شوری است. مدل، نسبت تعرق واقعی و پتانسیل (Ta/T<sub>p</sub>) را به عنوان رضیب کاهش به کار میبرد. این کاهش، به دلیل حداقل دمای پایین، تنش آبی و شوری میباشد. در نهایت، میزان رسعت جذب ناخالص روزانه با استفاده از رابطه (۱۸) محاسبه میگردد:

$$
A_{\rm gross} = \frac{30}{44} f_{\gamma_{\rm min}} \frac{T_a}{T_p} A_{\rm persons}^1 \tag{1A}
$$

**-4-6 تنفس نگهداری**

مقداری از کربوهیدراتهای تولید شده، برای تهیه انرژی جهت حفظ ساختهای گیاهی زنده، اکسید میشوند. تنفس نگهداری، 15 تا 30 درصد از کربوهیدراتهای تولید شدهی یک گیاه در فصل رشد را مصرف میکند. هزینههای این تنفس از پروتئینها، مواد معدنی موجود و از فعالیت متابولیسم گیاه تأمین میشود. بر اساس روش بکار گرفته شده در مدل گیاهی WOFOST، مقادیر تنفس نگهداری متناسب با وزن خشک اندامهای گیاهی میباشد. میزان تنفس نگهداری باید برای پیری و دما تصحیح شود. عامل کاهش برای پیری، F<sub>senes</sub> است که تابعی از مرحله رشد به شمار میآید. دماهای باالتر، میزان هزینههای تنفس نگهداری را نیز باال میبرد. o 10 در دما، تنفس نگهداری را با فاکتور حدود 2 افزایش افزایش C  $A_{\rm gross}$  میدهد. در نهایت، طبق رابطه (۱۹)، میزان جذب ناخالص ، منهای میزان تنفس  $R_m$  برابر میزان جذب خالص میشود

 $A_{net} = A_{cross} - R_m$   $A_{net} \ge 0$  (19)

#### **-5-6 تقسیمبندی مواد خشک و تنفس رشد**

افزایش در وزن کلی مواد خشک یک گیاه بین متام اندامهای گیاه تقسیمبندی میشود که عبارتند از: ریشهها، برگها، ساقهها و اندامهای ذخیره. در فرآیند تغییر و تبدیل جذبهای اولیه به مواد معدنی ساختار گیاه، مولکولهای گلوکز،  $\rm CO_2$  و  $\rm H_2O$  آزاد میشوند. در SWAP میانگین عوامل تغییر و تبدیل i.Ce برای برگ، اندام ذخیره، ساقه و ریشه بکار میروند. مقدار *<sup>i</sup>* ξ عامل تقسیم کننده برای ارگان I است. 1

$$
C_e = \frac{\overline{\xi_{leaf}}}{\overline{\sum_{e,leaf}} + \overline{\sum_{e,stor}} + \overline{\sum_{e,stor}} \overline{\sum_{c,stem}} \left[ (1 - \xi_{root}) + \frac{\xi_{root}}{C_{e,root}} \right]}
$$
(**Y**.)

میزان رشد ناخالص مواد خشک  $W_{\text{gross}}$  با میزان جذب خالص ارتباط دارد که به صورت رابطه (٢١) است:

$$
W_{\text{gross}} = C_e A_{\text{net}} \tag{Y1}
$$

طبق رابطه )22( افزایش ناخالص مواد خشک بین اندامهای هوایی (برگها، ساقهها و اندامهای ذخیره با هم) و ریشه تقسیم میشود:

$$
W_{\rm gross,root} = \xi_{root} W_{\rm gross} \qquad \ \ , \qquad \ \ W_{\rm gross,k} = \left(1 - \xi_{root}\right) W_{\rm gross} \eqno{\rm (YY)}
$$

ξ *root* : عامل تقسیم کننده برای ریشه، root,Wgross: میزان رشد ناخالص مواد خشک ریشهها( $\rm{W_{gross,sh}}$ ، (kg ha $^{-1}$  d $^{-1}$ )، میزان رشد ناخالص مواد خشک اندامهای هوایی.

این عوامل تقسیمکننده، تابعی از مرحله رشد و نوع گیاه میباشند.

#### **-6-6 پیری**

میزان از بین رفنت اندامهای ذخیره، صفر و میزان از بین رفنت

ساقهها و ریشهها تابعی از مرحله رشد در نظر گرفته میشود. میزان از بین رفنت برگها پیچیدهتر است. پیری برگ به علت تنش آب، سایه و نیز به علت افزایش طول مدت زندگی صورت میگیرد. میزان از بین رفنت برگها به علت تنش آبی بصورت رابطه (۲۳) محاسبه میشود:  $\mathcal{L}_{\text{leaf},w} = W_{\text{leaf}} \left[ 1 - \frac{1}{T_p} \right]$  Steaf .p (**YY**)  $\zeta_{\text{leaf},w} = W_{\text{leaf}} \left[ 1 - \frac{T_a}{T_p} \right] \zeta_{\text{leaf}}.$  $\overline{\phantom{a}}$  $\overline{\phantom{a}}$ ٦ L  $\mathbf{r}$ L  $= W_{leaf} \left[ 1 - \right]$ 

# $(\text{kg ha}^{-1})$  وزن ماده خشک برگ ( $W_{\text{leaf}}$

 $T_{\rm e}$ و  $T_{\rm i}$ : به ترتیب، میزان تعرق واقعی و تعرق پتانسیل (1 $T_{\rm e}$ ξ *<sup>p</sup>* . *leaf* : حداکرث میزان از بین رفنت نسبی برگها به علت تنش  $(\text{kg kg}^{-1} \text{d}^{-1})$  آب

میزان از بین رفنت برگها به علت خود سایه کردن بصورت رابطه )24( محاسبه میشود:

$$
\xi_{\text{leaf, shade}} = 0.03 \quad W_{\text{leaf}} \left[ \frac{LAI - LAI_c}{LAI_c} \right] \qquad 0 < \left[ \frac{LAI - LAI_c}{LAI_c} \right] < 1 \tag{YF}
$$

(ha ha-1) (برابر ۶ بحرانی است و برابر  $LAI_c$  ): میباشد.

#### **-7-6 رشد خالص**

میزان رشد خالص اندامهای گیاه $\rm W_{net,i}\,(kg\,ha^{\text{-}1}d^{\text{-}1})$  طبق رابطه از میزان رشد ناخالص و میزان پیری  $\zeta_i(\mathrm{kg}\,\mathrm{kg}^{\text{-1}}d^{-1})$  بدست (۲۵ میآید:  $W_{net,i} = W_{cross,i} - \xi_i W_i$ (25) *Wi*

kg) با انتگرال گیری  $w_{\text{net,i}}$  در طول زمان، وزن ماده خشک اندام i، محاسبه میشود. یک استثناء برای رشد برگها وجود  $\mathrm{W_{i}\,(\mathrm{ha}^{\text{-}}}$ دارد. در مرحله اولیه، میزان ظهور برگ و اندازه برگ بوسیله دما از طریق تأثیر آن بر تقسیم و تکثیر سلول تحمیل میشود. برای محدوده وسیع دمایی، میزان رشد کم و بیش نسبت به  $\rm W_{\rm LAI}$  دما واکنش خطی نشان میدهد. میزان رشد شاخص برگ (haha<sup>-1</sup>d<sup>-1</sup>)، در مرحله به اصطلاح نمایی به صورت رابطه (۲۶) می،باشد:

$$
W_{LAI} = LAI \ W_{LAI, \text{max}} T_{\text{eff}} \tag{75}
$$

 $\rm (^{\circ}C^{1}d^{1)}$ : حداکثر افزایش نسبی شاخص سطح برگ  $\rm W_{\rm LAI, max}$ WOFOST فرض میکند که میزان رشد منایی شاخص سطح برگ ادامه پیدا خواهد کرد تا شاخص سطح برگ مساوی 1 شود. از این مرحله رشد به بعد،  $\rm W_{\rm LAI}$  بصورت رابطه (۲۷) محاسبه میگردد:  $W_{LAI} = W_{net,leaf} S_h$  (YV)  $\mathrm{(ha\ kg^{\text{-}1})\ o}$ سطح برگ ویژه: $\mathrm{S_{la}}$ 

قسمتهای سبز ساقهها و اندامهای ذخیره، ممکن است یک مقدار از تابش را جذب کنند. بنابراین شاخص سطح سبز GAIi اید به شاخص سطح برگ اضافه شود. شاخص سطح (ha ha $^{-1}$ )

سبز ساقهها و اندامهای ذخیره، طبق رابطه )28( از وزن مواد خشک آن اندامها محاسبه میشود:  $GAI_i = S_{\varphi a,i}W_i$  $(\uparrow \wedge)$ 

 $\rm (ha\ kg^{-1})$  سطح سبز ویژه ساقهها و یا اندامهای ذخیره  $\rm S_{gas}$ :

**-8-6 رشد ریشه**

رشد ریشه به صورت مستقیم به سمت جلو محاسبه میشود.

# **راهنامی کاربردی مدل SWAP**

منایش صفحه اصلی نرم افزار SWAP به همراه نوار ابزار و گزینه ورودی در شکل (۳) نشان داده شده است. اسامی فایلهای ورودی مورد نیاز و انتخابی مدل نیز در جدول )1( ارائه شده است )Huygen و همکاران، 2000(.

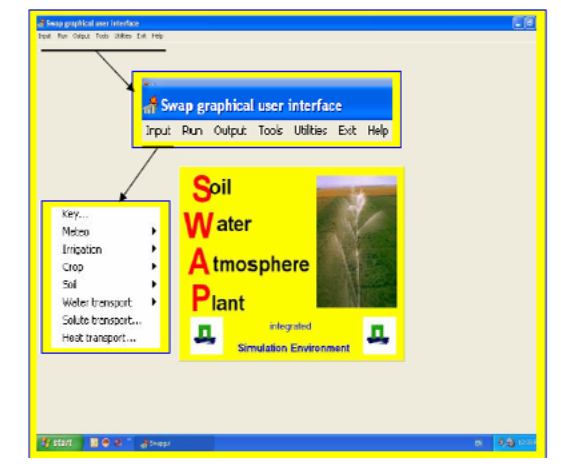

شکل -3 منایش صفحه اصلی نرمافزار SWAP به همراه نوار ابزار و گزینه ورودی

# **-1 مراحل تعریف پروژه در مدل**

با اجرای دستور key/input، پنجرهای برای تعریف پروژه باز میشود. در سربرگ عمومی، کاربر باید نام پروژه، مسیر ذخیره فایلهای ورودی و خروجی، نام ایستگاه هواشناسی، عرض جغرافیایی و ارتفاع نسبت به سطح دریای آزاد را مشخص مناید. SWAP توانایی محاسبه تبخیر و تعرق پتانسیل از دادههای هواشناسی روزانه را دارد. اگر كاربر، گزینه use ET<sub>ref</sub> values in meteo data set را انتخاب کند مقادیر تبخیر و تعرق مرجع بهوسیله ضریب گیاهی به تبخیر و تعرق پتانسیل گیاه تبدیل میشود. در صورتیکه کاربر گزینه data rainfall detailed use را انتخاب کند، بایستی در یک فایل جداگانه، دادههای بارش تفصیلی با گامهای زمانی كوتاه را تهیه مناید. در رسبرگ Timing، رشوع و پایان دوره شبیهسازی و ماه اول سال زراعی باید مشخص شود. خروجی SWAP میتواند با

تعیین عمق اولیه ریشه و حداکثر عمق ریشه  $\rm d_{\rm root,max}(cm)$  مورد نیاز میباشد. افزایش روزانه در عمق ریشه با حداکثر روزانه برابر است مگر آنکه به حداکرث عمق ریشه برسد یا هیچ جذبی برای رشد ریشه در دسرتس نباشد:

$$
D_{\text{root}}^{j+1} = D_{\text{root}}^{j} + d_{\text{root,max}} \qquad D_{\text{root}}^{j+1} \leq d_{\text{root,max}} \quad , \quad W_{\text{net,root}} \geq 0 \tag{79}
$$
  
:.D<sub>root,j</sub>

جدول ١- اسامی فایلهای ورودی مورد نیاز و انتخابی مدل SWAP

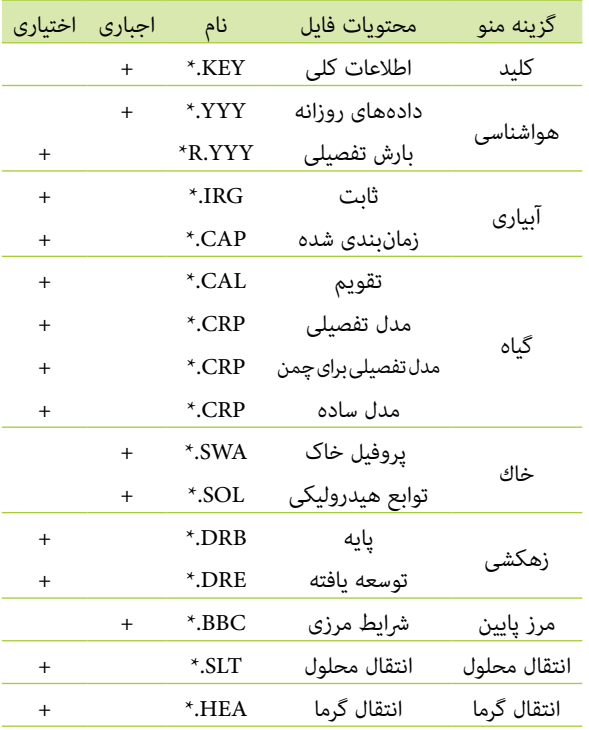

فواصل منظم و یا نامنظم تولید شود. برای تولید خروجی نامنظم، باید تاریخ روزها بطور رصیح در قسمت پایین صفحه مشخص شود. بعضی از فایلهای ورودی، مقادیر درستی برای متام دورههای شبیهسازی هستند، مثل اطالعات كلی، توصیف پروفیل خاك، توابع هیدرولیكی خاك، مقادیر انتقال محلول و مقادیر جریان گرما. سایر مقادیر ورودی ممكن است برای هر یك از زیر برنامهها تغییر كنند. اسامی این فایلهای وابسته میتوانند در سربرگ (sub-run(s مشخص شوند. در سربرگ Run options، برای شبیهسازی زهکشی سه گزینه در دسرتس است: بدون شبیهسازی زهكشی، شبیهسازی زهكشی معمولی (زهكشی با حداكثر ۵ سطح زهكشی، بدون شبیهسازی تعادل آب سطحی) و شبیهسازی زهکشی توسعهیافته )زهكشی با حداكرث 5 سطح زهكشی با شبیهسازی تعادل آب سطحی) (Huygen و همکاران، ۲۰۰۰).

# **-2 دادههای هواشناسی**

همانطور که در شکل (۴) مشاهده میشود، ورود دادههای هواشناسی به مدل SWAP در دو بخش دادههای هواشناسی روزانه و دادههای بارش تفصیلی صورت میگیرد که در زیر شرح داده شدهاند.

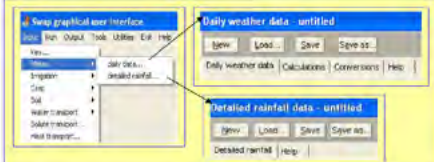

شکل -4 دستور ورود دادههای هواشناسی در مدل SWAP

با اجرای دستور data daily/meteo/input پنجرهای برای ورود دادههای هواشناسی منایان میشود. SWAP برای محاسبه تبخیر و تعرق پتانسیل با استفاده از فرمول پنمن- مونتیث از دادههای تابش خورشیدی، دمای هوا، رطوبت هوا و رسعت باد استفاده میکند. برای ورود دادههای هواشناسی باید ضوابطی در نظر گرفته شود: ۱- دادههای گم شده باید با رقم ۹۹- یا كمتر نشان داده شوند ۲- دادههای گم شده بارش مجاز نمیباشد ۳- اگر تبخیر و تعرق پتانسیل باید توسط مدل محاسبه شود هیچ داده گمشدهای در ستونهای Hum،اTmax،اTmin،اRad و Wind نباید وجود داشته باشد. تبخیر و تعرق پتانسیل تنها در صورتیكه General/Key/ استفاده نشده باشند (در دستور /General/Key

# **-3 اطالعات مربوط به آبیاری**

دو نوع آبیاری متفاوت میتواند در SWAP مشخص شود. یكی آبیاری ثابت<sup>۱۰</sup> و دیگری، آبیاری برای یك كشت مشخص مطابق تعدادی ضوابط.11 نحوه انتخاب هر یک از دو حالت فوق در شکل (۵) نشان داده شده است.

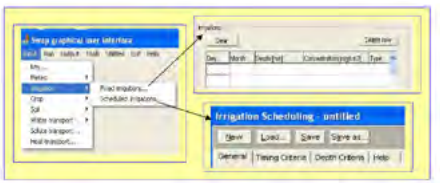

شکل ۵- گزینههای موجود در مدل SWAP برای ورود اطالعات آبیاری

آبیاری ثابت میتواند در كل دوره ساالنه انجام شود. آبیاری زمانبندی شده فقط در طول دوره كشت میتواند فعال باشد. نوع آبیاری میتواند با (٠) برای آبیاری بارانی و یا (١) برای آبیاری سطحی مشخص شود. در آبیاری زمانبندی شده، كیفیت آب آبیاری و نوع آبیاری باید تعریف شوند. در صورت انتخاب آبیاری

محاسبه میشود و یا هنگامی كه مقادیر ET $_{\rm ref}$  گم شده (Input باشند ۴- چنانچه لازم باشد سرعت توسعه گیاه یا دمای خاك شبیهسازی شوند مقادیر Tmin و Tmax نباید گم شده باشند -5 هنگامی كه مدل چمن تفصیلی یا مدل گیاه تفصیلی فعال باشند مقادیرRad نباید گم شده باشند.

در رسبرگ محاسبات، ستونهای دادههای هواشناسی میتوانند توسط کاربر با اضافه كردن یا رضب كردن مقادیر ثابت تعدیل شوند. در این رسبرگ همچنین روش مورد استفاده برای محاسبه  $ET_{\mathrm{ref}}$  بر اساس یکی از پنج روش پنمن-مونتیث، پریستلی-تیلور، مکینک، هارگریوز و تورک بایستی توسط کاربر انتخاب شود. مولد بارش $^{\prime}$  به ورودی بارش ماهانه و تعداد روزهای بارندگی در هر ماه نیاز دارد. بارش ماهانه بر اساس یك توزیع گاما بر روی روزهای بارانی توزیع مییابد. SWAP به فرمت استاندارد تشعشع سراسری (kJ/m2/d)، حداقل و حداكثر دمای هوا (C°)، رطوبت هوا (kPa) و سرعت باد (بر حسب s/m در ارتفاع 2 مرتی( نیاز دارد. یك تبدیل عملگرها برای تبدیل مقادیر از قالبی كه اغلب استفاده میشود به قالب استاندارد، در سربرگ تبدیلات در دسترس است. در صورتیکه نیاز به شبیهسازی رواناب یا جریان ترجیحی باشد باید یك فایل با دادههای بارش تفصیلی فراخوانی شود، یا دادهها میتواند به صورت دستی وارد شود. برای وارد کردن دادههای بارش تفصیلی، دستور rainfall detailed/meteo/input باید اجرا شود )Huygen و همکاران، 2000(.

زمانبندی شده، کاربر میتواند در رسبرگ ضوابط زمانبندی، یکی از پنج ضابطه زیر را انتخاب مناید: -1 تنش روزانه مجاز باشد ٢- تخلیه آب سهل الوصول مجاز باشد ٣- تخلیه كل آب قابل دسترس مجاز باشد ۴- مقداری تخلیه، مجاز باشد که برابر با ماكزیمم مقدار آبی است كه میتواند از ناحیه ریشه استخراج شود ۵- تجاوز از هد فشار بحرانی یا مقدار رطوبت که در این حالت، به محض اینكه یك گیرنده فرضی در خاك هد فشار یا مقدار رطوبت كمرت از مقدار مشخص شده را نشان بدهد، آبیاری شروع میشود. در سربرگ مربوط به ضوابط عمق" دو گزینه برای معیار عمق فعال در اختیار کاربر قرار داده شده است. گزینه برگشت به ظرفیت زراعی در مورد آبیاری قطرهای یا بارانی مفید است که میتواند به عنوان تابعی از مرحله توسعه گیاه مشخص شود. چنانچه نیاز به آبشویی منك وجود داشته باشد یا بارندگی منظم (كمتر از آبیاری) مورد انتظار باشد، این گزینه میتواند مفید باشد. هنگامی كه سیستمهای آبیاری ثقلی شبیهسازی شوند كه در آنها معموالً اجازه تغییرات كم در عمق آب كاربرد وجود دارد، گزینه عمق آبیاری ثابت، معمول است )Huygen و همکاران، 2000(.

### **-4 دادههای گیاه**

در شکل )6( زیر منوی Crop نشان داده شده است. با انتخاب گزینه Calander و باز شدن پنجره مربوطه، حداکرث 3 گیاه در هر سال زراعی میتواند برای شبیهسازی تعریف شود. در مزرعه در یك زمان تنها یك گیاه میتواند رشد كند. بنابراین روزهای كاشت و برداشت باید به ترتیب باشند و منیتوانند همپوشانی كنند. برای هر گیاه به ترتیب، نوع مدل گیاهی، فایل پارامرتهای گیاهی، روزهای كاشت و برداشت و )بطور اختیاری( فایل خصوصیات برنامه آبیاری، الزم است مشخص شوند. انواع مدلهای گیاهی مورد استفاده در SWAP در زیر رشح داده شدهاند )Huygen و همکاران، 2000(:

| frout Run Output Tools Utilities Exit Help |   |          |  |                       |  |  |
|--------------------------------------------|---|----------|--|-----------------------|--|--|
| Key                                        |   |          |  |                       |  |  |
| Meteo                                      | ٠ |          |  |                       |  |  |
| Irrigation                                 |   |          |  |                       |  |  |
| Crop                                       |   | calendar |  |                       |  |  |
| Soil                                       |   | data:    |  | detailed model        |  |  |
| Water transport                            | ٠ |          |  | detailed (grass only) |  |  |
| Solute transport                           |   |          |  | simple model          |  |  |
| Heat transport                             |   |          |  |                       |  |  |

شکل ۶- فایلهای موجود در گزینه اطلاعات محصول

### **-1-4 مدل تفصیلی13**

با انتخاب مدل تفصیلی، SWAP از مدل گیاهی6.0WOFOST برای شبیهسازی رشد محصول استفاده میکند. در صورتیکه کاربر، مدل تفصیلی را انتخاب مناید پنجرهای که شامل هفت صفحه است، منایان میشود. در صفحه یک، اگر رشد قبل از گلدهی گیاه14 بر اساس دما انتخاب شده باشد، مقادیر دمای مناسب )مجموع دما از ابتدای رشد تا گلدهی و مجموع دما از گلدهی تا بلوغ) باید تعریف شوند كه مرحله رشد گیاه را مشخص میكند. اگر طول روز انتخاب شده باشد، برای مشخص كردن ضریب كاهش سرعت رشد گیاه، طول روز آستانه و مناسب باید تعریف شود. اگر گزینه تركیب انتخاب شده باشد، كاربر باید هر دو مقادیر طول روز و دما را مشخص كند. مرحله رشد در برداشت نیز باید تعریف شود که معموالً مساوی 2 در نظر گرفته میشود. در قسمت پایین صفحه یک، بایستی مقادیر متوسط دمای روزانه در برابر افزایش روزانه مقدار دما وارد گردد. رابطه این دو میتواند با حداكثر ۱۵ جفت داده تعریف شود.

در صفحه دو، پارامرتهای رشد اولیه بر اساس وزن اولیه گیاه، شاخص سطح برگ و حداكرث افزایش نسبی شاخص سطح برگ بایستی تعیین شوند. رضیب گیاهی یا ارتفاع گیاه به عنوان تابعی از مرحله رشد، برای تبدیل تبخیر تعرق پتانسیل گیاه مرجع )چمن با ارتفاع ۱۲ سانتیمتر) به تبخیر تعرق پتانسیل گیاه واقعی مورد نیاز میباشد. برای محاسبه جذب كل، داشنت سطح سبز ساقه و اندامهای ذخیره را از زمانی كه این سطوح، اشعه را جذب می $i$ ایند، لازم است. در مرحله دوم رشد، حداكثر افزایش شاخص سطح برگ بهوسیله سطح ویژه برگ تعیین میشود. سطح ویژه

برگ یك گیاه میتواند بسته به مرحله رشد، متفاوت باشد. امکان ترسیم یك منحنی سطح ویژه برگ تا 15 نقطه به عنوان تابعی از مرحله رشد، توسط گزینه graph امکانپذیر است. تحت شرایط بهینه )ثابت 35 درجه سانتیگراد( برگها یك طول عمر معین دارند<sup>ه</sup>'. طول عمر برگها با دمای پایینتر محدود میشود. جدا از دمای بهینه 35 درجه سانتیگراد، یك آستانه دمای پایینتر كه برای هر گیاه معین است<sup>۱۶</sup>، باید مشخص شود.

صفحه سه شامل مقادیر مورد نیاز برای محاسبه سرعت جذب ناخالص است. با استفاده از تشعشع جذب شده )براساس تابش خورشیدی ورودی و دو ضریب اطفاء برای نور مرئی منتشر شده و برای نور مرئی مستقیم)، راندمان استفاده از نور برگ منفرد نیز باید مشخص شود. با توجه به ویژگیهای فتوسنتزی برگ و عوامل کاهش محتمل، فتوسنتز ناخالص بالقوه محاسبه میشود. حداكثر سرعت جذب دی اكسید كربن ۱٬ تابعی از مرحله رشد است. كاربر میتواند برای مشخص كردن این رابطه، تا 15 جفت داده را وارد كند. ضريب كاهش جذب<sup>10</sup> بر اساس متوسط دمای روزانه برای دماهای زیر بهینه محاسبه میشود. همچنین تأثیر حداقل دمای روز بر رضیب كاهش حداكرث رسعت جذب دی اكسید كربن میتواند با یك رابطه تا 15 جفت داده تعریف شود. در صفحه چهار، پارامرتهای مربوط به نگهداشت تنفس19 وارد میشود. آنچه توسط گیاه جذب میشود جهت تهیه انرژی برای نگهداری جرم زنده موجود، مورد استفاده قرار میگیرد که در اصطالح به آن نگهداشت تنفس میگویند. افزایش دما سبب افزایش نگهداشت تنفس میشود. معموالً 10 درجه سانتیگراد افزایش دما باعث افزایش نگهداشت تنفس با ضریب ۲ میشود<sup>.۲</sup>. نیازهای نگهداشت تقریباً متناسب با وزن خشك اندامهای گیاهی است که باید نگهداری شود. پیری<sup>71</sup> تنفس را کاهش میدهد. رضیب كاهش در اثر پیری از خواص گیاه است و ممكن است به مرحله رشد گیاه بستگی داشته باشد. كاربر میتواند تا 15 جفت داده برای تعریف این رابطه وارد كند. كربوهیدرات باقیامنده به ساختار ماده تبدیل میشود. در این تبدیل مقداری از وزن به عنوان تنفس رویش كاهش مییابد كه بوسیله راندمان تبدیالت در قسمت پایین صفحه، به محاسبات وارد میشود.

در صفحه پنج، جزءبندی ساختمان ماده گیاهی تولید شده به اندامهای گیاهیِ متفاوت از قبیل ریشه، برگ، ساقه و اندامهای ذخیره، با ضرایب جزءبندی<sup>77</sup> تعریف شده است كه هر كدام به مرحله رشد گیاه وابسته است. باید توجه داشت که مجموع ضرایب جزءبندی برای برگها، ساقهها و اندامهای ذخیره (بدون ریشه) در هر مرحله رشد باید مساوی ۱ باشد. برای هر ضریب جزءبندی یك رابطه تا 15 جفت داده میتواند تعریف شود. در صفحه شش، سرعت مرگ اندامهای گیاهی مطرح میشود. البته سرعت مرگ اندامهای ذخیره، صفر در نظر گرفته شده

است. كاربر میتواند یك سرعت مرگ برای ریشهها و ساقهها به عنوان تابعی از مرحله رشد مشخص كند. كاربر باید عمق ریشه اولیه، حداكثر افزایش روزانه و حداكثر عمق ریشه را تعیین كند. كاربر همچنین میتواند تا 11 داده برای تعیین رابطه چگالی ریشه به عنوان تابعی از عمق ریشه وارد كند.

در صفحه هفت، تنشهای خشکی و شوری مورد بررسی قرار میگیرند. SWAP فرض میکند که فاکتورهای كاهش به علت تنش آب و تنش شوری، برای استنتاج كاهش كل، میتوانند در هم ضرب شوند. كاربر باید هدهای فشار را برای كاهش استخراج آبِ ریشه تعریف كند. در نیاز امتسفری باال، تعرق واقعی ممكن است سریعتر از نیاز اتمسفری پایین كاهش یابد. بنابراین كاربر باید سطوح نیاز امتسفری باال و پایین را مشخص كند. SWAP یك رابطه خطی بین هد فشار بحرانی و نیاز امتسفری پایین و باال فرض میکند. محاسبه كاهش جذب آب به علت تنش شوری، نیازمند به ورود مقدار آستانه شوری گیاه )مقدار EC بحرانی كه بیش از آن تنش شوری اتفاق میافتد) و كاهش جذب آب ریشه باالی این حد آستانه، طبق مفهوم مَس و هافمن )1977( است. حداقل مقاومت سایه در معادله پنمن مونتیث برای محاسبه نرخ تبخیر و تعرق مورد استفاده قرار میگیرد. ضریب حائل شدن بارش برای محاسبه مقدار بارش بر اساس مفهوم Braden( 1985 ) مورد استفاده قرار میگیرد.

# **-2-4 مدل تفصیلی فقط برای چمن23**

این مدل همان مدل تفصیلی شرح داده شده در قسمت قبل است که فقط برای گیاه چمن ryegrass چند ساله تعریف شده است. فرض شده است که چمن مرتب درو شده و گیاه باقی میماند، چرای دام انجام منیشود و چمنزار دامئی است.

# **-5 توصیف پروفیل خاک**

همانطور که در شکل (۷) مشاهده میشود، برای توصیف پروفیل خاک و خصوصیات هیدرولیکی آن در مدل SWAP دو گزینه در زیرمنوی خاک وجود دارد.

| <b>Input</b> | Run             | Output           | Tools Utilities     | Exit | Helo                        |
|--------------|-----------------|------------------|---------------------|------|-----------------------------|
| Key          |                 |                  |                     |      |                             |
| Meteo        |                 |                  |                     |      |                             |
|              | Irrigation      |                  |                     |      |                             |
| Crop         |                 |                  |                     |      |                             |
| Soil         |                 |                  | profile description |      |                             |
|              | Water transport |                  |                     |      | layer: hydraulic properties |
|              |                 | Solute transport |                     |      |                             |
|              | Heat transport  |                  |                     |      |                             |

شکل ۷- زیرمنوی خاک در مدل SWAP

برای توصیف پروفیل خاک از زیرمنوی Soil/profile description، پنجرهای مشتمل بر چهار صفحه منایان میشود. در صفحه یک، در قسمت ponding، حداكرث ضخامت الیه آب که میتواند در

### **-3-4 مدل ساده24**

مدل ساده، رشد محصول را مستقل از فاکتورهای تنش بیرونی، شبیهسازی میکند. تابع اصلی در این مدل، ارائه شرایط مرزی باالدست مناسب برای حرکت آب در خاک است. اگر شبیهسازی دقیق آب مورد استفاده گیاه، خیلی مهمتر از شبیهسازی دقیق محصول گیاهی باشد، مدل ساده گیاه، مفید است. با انتخاب مدل ساده، پنجرهای مشتمل بر سه صفحه منایان میشود. در صفحه یک، ضریب خاموش ازی<sup>76</sup> برای محاسبه مقدار نوری كه به سطح خاك برای محاسبه تبخیر پتانسیل خاك، میرسد مورد نیاز است. رشد گیاه هم میتواند به صورت خطی مدل شود و هم توسط مقدار دمایی كنرتل شود. با كلیك گزینه مناسب، گزینههای ورودی برای پارامرتهای اضافی آماده میشوند. در مورد چرخه گیاهی ثابت، فقط طول چرخه گیاهی باید وارد شود. در مورد طول متغیر چرخه گیاهی، مقادیر مختلف دمایی باید وارد شوند. كاربر میتواند تا 11 جفت داده برای تعریف چگالی نسبی ریشه به عنوان تابعی از عمق نسبی ریشه وارد كند. در صفحه دو، كاربر باید شاخص سطح برگ یا رضیب پوشش

خاك، ارتفاع گیاه یا ضریب گیاه، عمق ریشه و واكنش محصول را به عنوان تابعی از مرحله رشد مشخص كند. ارتفاع گیاه برای تعیین مقاومت آیرودینامیك در معادله پنمن- مونتیث مورد استفاده قرار میگیرد. ضریب واكنش گیاهی در هر مرحله رشد، رابطه بین محصول نسبی و تعرق نسبی را تعیین میکند. در مورد رابطه خطی بین محصول نسبی و تعرق نسبی، یا هنگامی كه اطالعات واكنش محصول به عنوان تابعی از مرحله رشد گیاه در دسرتس نیست، برای 0<DVSا<،2 بایستی 1=Ky در نظر گرفته شود. صفحه سه مشابه صفحه هفت در مدل تفصیلی میباشد، لذا از تکرار توضیحات خودداری میشود.

باالی سطح خاك ظاهر شود، قبل از اینكه رواناب رشوع شود تعیین میگردد. ضریب گیاهی خاك بدون پوشش گیاهی"، رسعت تبخیر پتانسیل خاك که بر اساس معادله پنمن- مونتیث محاسبه شده را به تبخیر پتانسیل خاك مورد استفاده در شبیه سازی SWAP تبدیل میکند. در مورد خاك خیس، تبخیر واقعی مساوی تبخیر پتانسیل است. هنگامی كه خاك سطحی خشك است، SWAP رسعت واقعی تبخیر خاك كه با حداكرث رسعت جریان آب خاك تعیین شده است را محاسبه میکند. برای محاسبه دقیق تبخیر واقعی، ضخامت قسمت باال نباید خیلی زیاد باشد. راهنما، ضخامت حدود یک سانتیمتر را پیشنهاد میکند. از آنجا كه با استفاده از توابع هیدرولیكی خاك تبخیر خاك میتواند زیاد برآورد شده باشد SWAP اجازه میدهد از دو تابع تجربی اضافی هم استفاده شود. از آنجا كه توابع تجربیاند، پارامرتها برای خاک

و محل ویژهای هستند. SWAP با گرفنت حداقل مقدار تبخیر پتانسیل از دادههای هواشناسی، حداكرث رسعت جریان آب خاك بر اساس رابطه دارسی و حداكرث تعرق بر اساس توابع تجربی (اگر بهوسیله كاربر انتخاب شده باشند)، تبخیر واقعی را تعیین میکند. برای حل دقیق و مؤثر برنامه عددی، SWAP ازحداقل و حداکثر گامهای زمانی استفاده میکند. در قسمت پایین صفحه، دو نوع برنامه ضمنی میتواند توسط كاربر انتخاب شود: ١-معادله ریچاردز در هر گام زمانی دو بار حل شده است. برای خیلی از مسائل ساده، در شرایط ماندگار یا شرایطی كه برنامه، همگرایی خیلی سریعی میدهد، این حالت ممكن است مناسب باشد ۲- معادله ریچاردز تا زمان همگرایی حل شده است. این رویه برای بیشرت مسائل جریان غیر اشباع توصیه شده است.

در صفحه دو، SWAP اجازه میدهد حداکثر ۱۰ لایه خاك توسط کاربر تعریف شود. به عالوه، کاربر میتواند خاك را به حداكرث 60 قسمت27 تقسیمبندی کند كه در برنامه تفاضل محدود مورد استفاده قرار میگیرد. حداقل كردن تعداد تقسیامت، زمان محاسبات را كاهش میدهد؛ اما ممكن است خطای تعادل جرمی را افزایش دهد. الیههای خاك از باال به پایین شامرهبندی میشوند. برای هر قسمت، ضخامت نیز باید تعیین شود. برای محاسبات مؤثر رسعتهای مرزی باال، ضخامت قسمت باید كوچك و نزدیك سطح خاك باشد (حدود یک سانتیمتر). SWAP كرس وزن ماسه شكسته، سیلت یا رس و كرس وزن مواد آلی را برای محاسبه خصوصیات گرمایی خاك، به كار میبرد. عمقی كه ریشه با مقطع عرضی خاك محدود شده باید در قسمت پایین صفحه وارد شود. برنامه، حداكرث عمق ریشهی گیاه را كنرتل میکند و هنگامی كه رشد ریشه را شبیهسازی میکند از مینیمم دو عمق حداكثر به عنوان مرز استفاده میكند.

اولین موردی که در صفحه سه بررسی میشود، هیسرتسیس است. در SWAP هیسرتسیس فقط بر تابع نگهداشت آب اثر میکند. SWAP از روش مقیاسگذاری اِسکات و همکاران )1983( برای استنتاج منحنیهای خیسشدن و خشكشدن استفاده میکند. اگر کاربر بخواهد هیسترسیس شبیه سازی شود باید شرایط اولیه مقطع عرضی خاك را كه خیس یا خشك است تعیین كند. اگر خاك در ابتدا خشك است و یا در حین عملیات شبیهسازی خشك میشود، شبیهسازی باید از شرایط اولیه خیس شروع شود. متناوباً اگر شرایط اولیه خیس است، شرایط اولیه برای هیسترسیس باید خشك باشد. یك حداقل اختالف هد برای تغییر از خیس به خشك در یك توده خاك باید مشخص شود. در قسمت مقیاسگذاری پارامرتهای VG، مدل اجازه میدهد كه توابع هیدرولیكی خاك برای شبیهسازی متغیرهای فضایی بر اساس میلر )1965( پیامیش شوند. SWAP مشخصه انقباض رس را برای شبیهسازی شكلگیری شكافهای خاک و انتقال آب و امالح در شکاف به كار میگیرد.

SWAP همچنین میتواند جریان ترجیحی را که به علت جبهه رطوبتی ناپایدار بهوجود میآید، شبیهسازی میکند.

در صفحه چهار در بخش اول، اگر کاربر بخواهد انتقال محلول با زهكش عرضی را شبیه سازی کند، بایستی گزینه مربوطه را فعال مُوده وسپس در قسمت مقابل آن، ضریب غیرایزوتروپی هر لایه از خاک را در جدول وارد ماید. این ضریب، نسبت هدایت هیدرولیكی عمودی به افقی، در حالت اشباع است. در قسمت شرایط رطوبتی اولیه، دو نوع شرایط رطوبتی اولیه در اختیار كاربر قرار دارد. در گزینه اول، امكان تعیین هد فشار گرهای برای هر جزء وجود دارد. اگر موقعیت شبیهسازی شده از یك حالت نامتعادل شروع شود و یا اگر سطح آب زیرزمینی شبیهسازی نشود، این گزینه مفید است. هد فشار اولیه باید بر حسب سانتیمرت وارد شود كه اعداد منفی رشایط غیر اشباع را مشخص میکند. در گزینه دوم، امكان تعیین شرایط اولیه رطوبتی به عنوان تابعی از یك مقطع عرضی متعادل با سطح آب زیر زمینی وجود دارد. در این مورد فشار گرهای در سطح آب زیرزمینی مساوی صفر است و فشار گرهای با ارتفاع نسبت به سطح خاك به صورت خطی كاهش مییابد. در این حالت، سطح اولیه آب زیرزمینی باید مشخص شود. مقدار مشخص شده باید منفی باشد تا یك تراز زیر سطح خاك را نشان دهد (Huygen و همكاران، ٢٠٠٠). تعیین خصوصیات هیدرولیکی خاک در مدل SWAP با اجرای دستور properties hydraulic :layer/Soil/Input بنا به انتخاب کاربر میتواند بصورت جدولی و یا با تعریف توابع تحلیلی صورت گیرد. در روش جدولی، کاربر میتواند مقادیر رطوبت، پتانسیل ماتریک و هدایت هیدرولیکی را به روشهای آزمایشگاهی و یا میدانی، اندازهگیری منوده و بهصورت دادههای جدولی در مدل وارد کند. اما در صورت انتخاب روش توابع تحلیلی، کاربر بایستی جهت تعیین پارامرتهای معادله ون گنوخنت-معلم، یکی از سه گزینه Series Staring،اSeries Hypres و یا Function Pedotransfer را انتخاب ماید. گزینه Staring Series دارای محدودیتهای خاصی است از جمله اینکه صرفاً برای شرایط خاکـهای هلند قابل استفاده است. گزینه Series Hypres نیز رصفاً برای خاکهای قاره اروپا قابل استفاده است. با انتخاب گزینه Pedotransfer به مقادیر  $\theta$ (h) و K $\theta$ از دادههای زود یافت خاک از  $\theta$ unction قبیل بافت خاک، دانسیته حجمی و مقدار مواد آلی خاک تعیین میشوند )Kroes و Dam Van، 2003).

### **-6 خروجیهای مدل**

با توجه به شکل (۸) خروجیها در مدل SWAP شامل سه بخش مودارها، تعادلها و مای سهبعدی نتایج است. خروجیهای منوداری میتوانند به صورت منودار Depth-X و یا منودار Y-X )رسیهای زمانی( باشند. در خروجیهای منوداری Y-X امکان

اضافه کردن مقادیر مشاهدهای به منودارهای رسم شده توسط مدل، از طریق وارد کردن دادههای مشاهداتی در قسمت observed values و در نتیجه، مقایسه نتایج بدست آمده توسط مدل و دادههای میدانی وجود دارد. امکان ترسیم رگرسیون خطی و بدست آوردن رابطه رگرسیونی بین متغیرهای رسم شده در منودارهای نوع Y-X نیز وجود دارد. در خروجی نوع تعادلی، میتوان نتایج شبیهسازی آب و امالح را با هم مورد ارزیابی قرار داد و گزینه مناسب را استخراج منود. امکان مقایسه نتایج به دوصورت متنی و غوداری نیز وجود دارد. با خروجی سه بعدی، امکان منایش بار فشار، رطوبت خاک، دما و اطالعات غلظت محلول به صورت همزمان وجود دارد.

محتوای فایلهای خروجی مدل SWAP به همراه پسوند فایل خروجی در جدول (۲) ارائه شدهاند.

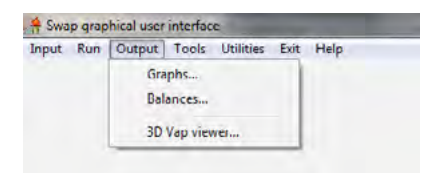

شکل ۸- گزینههای خروجی در مدل SWAP

#### **جمعبندی**

مدل SWAP یک مدل شبیهسازی خاک، آب، امتسفر و گیاه است. این مدل قابلیت تحلیل اثرات متقابل میان حرکت آب، رشد محصول و انتقال مواد محلول، پیشبینی عملکرد تحت رشایط رژیمهای مختلف آب و شوری، شبیهسازی درازمدت و برنامهریزی آبیاری را داراست. در این مدل، جریان عمومی آب در محیطهای اشباع و غیر اشباع با معادله ریچاردز تشریح میشود. مدل SWAP معادله ریچاردز را بهصورت عددی برای شرایط اولیه و شرایط مرزی خاص و همچنین رابطههای معلوم بین  $\theta$ ، h و K حل میکند. در این مدل، از تابع تحلیلی ون گنوخنت و بکارگیری هدایت هیدرولیکی غیر اشباع معادله معلم برای

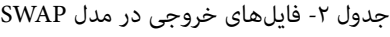

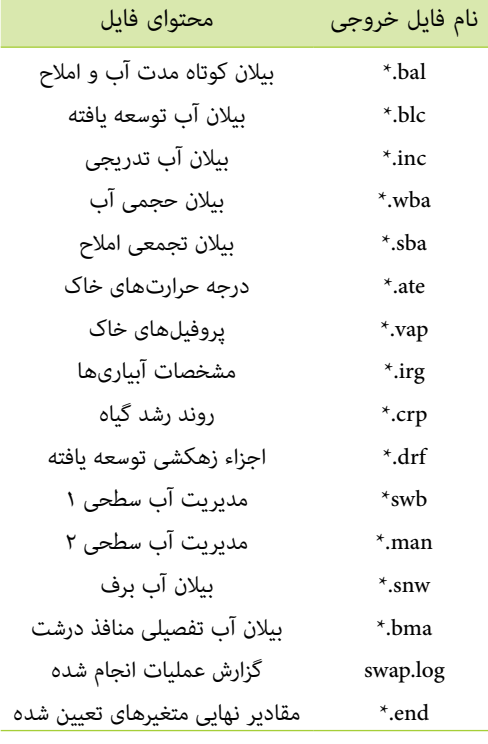

بیان رابطههای بین مقدار آب خاک، پتانسیل فشاری و هدایت هیدرولیکی استفاده میشود. روش مورد استفاده برای محاسبه تبخیر و تعرق مرجع بر اساس یكی از پنج روش پنمن-مونتیث، پریستلی-تیلور، مکینک، هارگریوز و تورک میتواند توسط کاربر انتخاب شود. در مدل SWAP با بهرهگیری از ضرایب عملکرد محصول در دورههای مختلف رشد، عملکرد نسبی محصول تعیین میگردد. همچنین SWAP از مدل گیاهی 6.0WOFOST برای شبیهسازی رشد محصول استفاده میکند. انواع مدلهای گیاهی مورد استفاده در مدل SWAP شامل مدل تفصیلی، مدل تفصیلی فقط برای چمن و مدل ساده میباشد. خروجیها در مدل SWAP، شامل سه بخش منودارها، تعادلها و منای سهبعدی نتایج است.

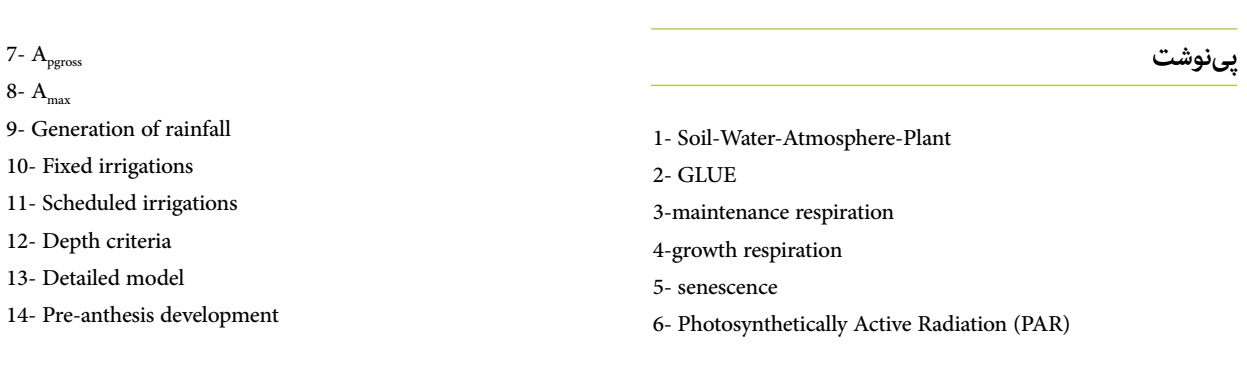

- 21- Senescence
- 22- FR,FL,FS,FO
- 23- Detailed (grass only)
- 24- Simple model
- 25- Extinction of light
- 26- Crop factor bare soil
- 27- Soil compartment
- الگوبندی عملکرد محصوالت مختلف در رشایط شوری آب آبیاری با استفاده از مدل SWAP. مجله علمی-پژوهشی دانش آب و خاک، 1)4(: .111-97
- Bonfante A., Basile A., Acutis M., De Mascellis R., Manna P., Perego son in two contrasting soils cropped with maize in Northern Italy. A. and Terribile F. 2010. SWAP, CropSyst and MACRO compari-Agricultural Water Management, 97: 1051-1062.
- Huygen J., Van Dam J.C., and Kroes J.G. 2000. SWAP graphical user interface, User manual.
- Kroes J.G. and Van Dam J.C. 2003. Reference manual SWAP 3.0.3. version
- Kumar P., Sarangi A., Singh D.K., Parihar S.S. and Sahoo R.N. 2015. Simulation of salt dynamics in the root zone and yield of wheat crop under irrigated saline regimes using SWAP model. Agricultural Water Management, 148: 72-83.
- Ma Y., Feng Sh., Huo Z. and Song X. 2011. Application of the SWAP model to simulate the field water cycle under deficit irrigation in Beijing, China. Mathematical and Computer Modelling, 54: 1044-1052.
- ter flow and nitrogen transport for a Bulgarain experimental Marinov D., Querner E. and Roelsam J. 2005. Simulation of waplot using SWAP and ANIMO models. Journal of Contaminant Hydrology, 77: 145-164.
- Moghabeli Damaneh I., Hasanpour F. and Behrouj M. 2013. Evaluation of HYDRUS-1D and SWAP models in simulating water and minerals movement in soil. Switzerland Research Park Journal, 102: 275-284.
- Rallo G., Agnese C., Minacapilli M. and Provenzano G. 2012. Comparison of SWAP and FAO agro-hydrological models to schedule irrigation of wine grapes. Journal of Irrigation and Drainage Engineering, 138: 581-591.
- Samipour F., Golmohammadi G., Mohammadi K. and Mahdian M.H. 2011. Aplication of Drainmod and SWAP in southwest of Iran for optimal design of drainage network. ICID 21st International Congress on Irrigation and Drainage, 15-23 Oct. Tehran, Iran.
- eling approach. Journal of Agricultural Water Management, ing water consumption of banana: traditional versus mod-Van Vosselen A., Verplancke H. and Van Rants E. 2005. Assess-201-218. 74:
- 15- Life span of leaves under optimum conditions
- 16- Lower threshold temperature for ageing of leaves

- 18- TMPF
- 19- Maintenance respiration

20- Relative increase in respiration rate with temperature  $(10C)=2$ 

- **منابع**
- بادیهنشین، ع،. نوری، ح. و وظیفهدوست، م. .1393 بهبود برآورد عملکرد محصول در مدل شبیهسازی SWAP با استفاده از دادههای ماهوارهای. مجله علمی-پژوهشی تحقیقات آب و خاک ایران، ۴۵(۴): ۳۸۸-۳۷۹.
- دهقان، ه،. علیزاده، ا،. حقایقی مقدم، س.ا. و انصاری، ح. .1389 پیشبینی رطوبت نیمرخ خاک در سه مزرعه گندم با استفاده از مدل SWAP. نشریه علمی- پژوهشی آب و خاک، ۲۴(۵): ۱۰۰۸-۱۰۱۸.
- شفیعی، م،. قهرمان، ب،. ثقفیان، ب،. داوری، ک. و وظیفهدوست، م. .1393 واسنجی و تحلیل عدم قطعیت مدل SWAP با استفاده از روش GLUE. نشریه علمی-پژوهشی پژوهش آب در کشاورزی، ۲۸۸-۴۷۷ -۴۸۸.
- شهیدی، ع. .1387 اثر برهمکنش کم آبیاری و شوری بر عملکرد و اجزاء عملکرد ارقام گندم با تعیین تابع تولید آب-شوری در منطقه بیرجند. پایاننامه دکرتی آبیاری و زهکشی، دانشگاه شهید چمران اهواز.
- شهیدی، ع،. نحوی نیا، م. و پارسینژاد، م. .1388 ارزیابی مدل SWAPدر برآورد عملکرد گندم تحت کیفیتها و کمیتهای مختلف آب آبیاری. هامیش ملی الگوهای توسعه پایدار در مدیریت آب. رشكت مهندسین مشاور مهاب ثامن، مشهد، ایران.
- شهیدی، ع،. نحوی نیا، م،. مکاری قهرودی، ا. و پارسینژاد، م. .1393 ارزیابی مدل SWAP به منظور بررسی تأثیر آبیاری با آب شور بر رطوبت خاک (مطالعه موردی منطقهی بیرجند). مجله علمی-پژوهشی دانش آب و خاک، ۲۴(۱): ۲۷-۲۷.
- کیانی، ع. .1386 استفاده از مدل SWAP در شبیهسازی انتقال آب، امالح و عملکرد نسبی گندم. نهمین سمینار رسارسی آبیاری و کاهش تبخیر. دانشگاه شهید باهرن کرمان، کرمان، ایران.
- منصوری، ح. و مصطفیزاده فرد، ب. .1385 راهنامی نصب و اجرای مدل SWAP. اولین هامیش منطقهای بهرهبرداری بهینه از منابع آب حوضههای کارون و زاینده رود. دانشگاه شهرکرد، شهرکرد، ایران.
- منصوری، ح.، مصطفیزاده فرد، ب.، موسوی، س. ف. و فیضی، م. ۱۳۸۶. استفاده از مدل SWAP به منظور بررسی تأثیر مدیریت آبیاری با آب شور بر رطوبت خاک منطقه رودشت اصفهان. نهمین سمینار رسارسی آبیاری و کاهش تبخیر. دانشگاه شهید باهرن کرمان، کرمان، ایران.
- محمدی، ا،. دلربی، م،. چاری، م. و محمدی، م. .1392 شبیهسازی رطوبت و غلظت شوری در خاک با استفاده از مدل SWAP. دومین کنفرانس بین املللی مدلسازی گیاه، آب، خاک و هوا. دانشگاه تحصیالت تكمیلی صنعتی و فناوری پیشرفته، کرمان، ایران.
- وردینژاد، و،. ابراهیمیان، ح. و احمدی، ح. .1391 ارزیابی عملکرد سیستم زهکشی زیرزمینی با استفاده از مدل SWAP( مطالعه موردی شبکه زهکشی ران بهشهر). نشریه علمی-پژوهشی آب و خاک، ۲۶(۵): ۱۲۵۷-۱۲۶۷.

وردینژاد، و.، سهرابی، ت.، فیضی، م.، حیدری، ن. و عراقینژاد، ش. ۱۳۸۹.

<sup>17-</sup> AMAX